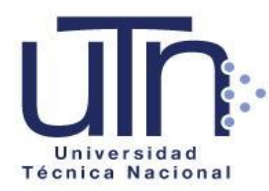

**Universidad Técnica Nacional Reclutamiento, Selección e Inducción Dirección de Gestión de Desarrollo Humano ANEXO 4**

# **Instrucciones para subir los documentos al sistema**

**Documentos que debe subir al sistema**

**1- Declaración Jurada de Aceptación de los Términos del Cartel del Concurso debidamente firmada (en formato PDF). Anexo 1.**

Nombrar el documento de la siguiente manera (en formato PDF):

**Anexo1 - Primer apellido-segundo apellido-nombre**

Ejemplo:

**Anexo1 - Villalobos-Aguilar-Susan** (Debe venir firmado por el oferente)

**2- Declaración para Servidores de la UTN** (sólo para servidores que estén nombrados actualmente), nombrar el documento de la siguiente manera (en formato PDF). **Anexo 2**

**Anexo2- Primer apellido-segundo apellido-nombre** Ejemplo: **Anexo2-Villalobos-Aguilar-Susan** (Debe venir firmado por la persona candidata)

**3-Cuadro de Acreditación de Atestados debidamente firmada (en formato PDF). Anexo 3.** Nombrar el documento de la siguiente manera (en formato PDF):

**Anexo3- Primer apellido-segundo apellido-nombre-**Ejemplo: **Anexo3-Villalobos-Aguilar-Susan** (Debe venir firmado por la persona candidato)

**4- Curriculum vitae:** Debe contener como mínimo la siguiente información:

- Datos personales (nombre completo, número de cédula, teléfonos, correos electrónicos, entre otros)
- Información académica (Universidad, Grados académicos y carreras, fecha de graduación)
- Experiencia laboral relacionada con el puesto y/o cargo o actividad laboral
- Experiencia académica en Instituciones de Educación Superior Universitaria
- Cursos de actualización (capacitaciones)
- Certificación de idiomas de una entidad oficial (categoría)
- Información relevante de su oferta

Nombrar el documento de la siguiente manera (en formato PDF):

**Curriculum Vitae- Primer apellido-segundo apellido-nombre** Ejemplo: Curriculum Vitae- Villalobos-Aguilar-Susan

www.utn.ac.cr

1

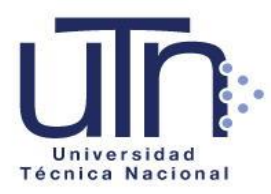

# **Universidad Técnica Nacional**

**Reclutamiento, Selección e Inducción**

### **Dirección de Gestión de Desarrollo Humano**

## **5- Documentos escaneados que respaldan el curriculum vitae**.

- Cédula de identidad o cédula de residencia vigente.
- Títulos académicos.
- Certificados de actualización profesional.
- Certificaciones de experiencia profesional y académica,
- Certificado del nivel de idioma, debe estar vigente al momento de participar en el concurso.
- Certificados de publicaciones e investigaciones, así como copia del trabajo en digital.
- Certificado de participaciones en congresos o certámenes científicos y la memoria del evento en digital.
- Certificado de reconocimientos académicos, científicos o tecnológicos.

Nombrar el documento de la siguiente forma (en formato PDF) Preferiblemente en un solo documento.

#### **Primer apellido-segundo apellido-nombre-Documentos**

(Ejem. Villalobos-Aguilar-Susan-Documentos)

#### **7-Lo que debe contener la Certificación o constancia de tiempo laborado.**

Toda persona candidata debe aportar certificación o constancia donde ha laborado que contenga al menos lo siguiente (en formato PDF):

- Logotipo, membrete y sello de la organización o institución.
- El tiempo total laborado (fechas de inicio y finalización en el cargo).
- Puestos y/o cargos desempeñados.
- Funciones de los cargos desempeñados.
- Nombre completo, cédula de identidad y cargo institucional de la **persona que firma**.
- Nombre completo y cédula de identidad interesado.

Si la persona candidata adquirió experiencia en empresa propia, debe aportar certificado de la existencia y registro de la misma en la Dirección General de la Tributación Directa, y declaración jurada autenticada por un profesional en Derecho, indicando el tiempo laborado y las funciones desempeñadas.

En el caso de los profesionales liberales, debe presentar declaración jurada autenticada por un profesional en Derecho, indicando el tiempo laborado y las funciones desempeñadas.

## **8- Servidores de la Universidad Técnica Nacional**

En el caso de servidores de la Universidad Técnica Nacional, si los documentos se encuentren en el expediente de personal que custodia el Área de Administración de Servicios o las Coordinaciones Regionales de Gestión de Desarrollo Humano, debe proceder de la siguiente forma.

- Llenar el formulario en línea para participar en el concurso.
- Llenar y subir al sistema debidamente firmados los anexos 1, 2 y 3 en formato PDF.
- Solicitar al Área de Administración de Servicios o las Coordinaciones Regionales de Gestión de Desarrollo Humano según corresponda, dentro de los plazos establecidos en el Cartel del Concurso Público Académico CP-01-2019 para conformar Registro de Elegibles, una certificación de verificación de cumplimiento de requisitos (Una vez solicitada, la certificación será enviada internamente a la Dirección de Gestión de Desarrollo Humano).

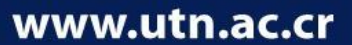